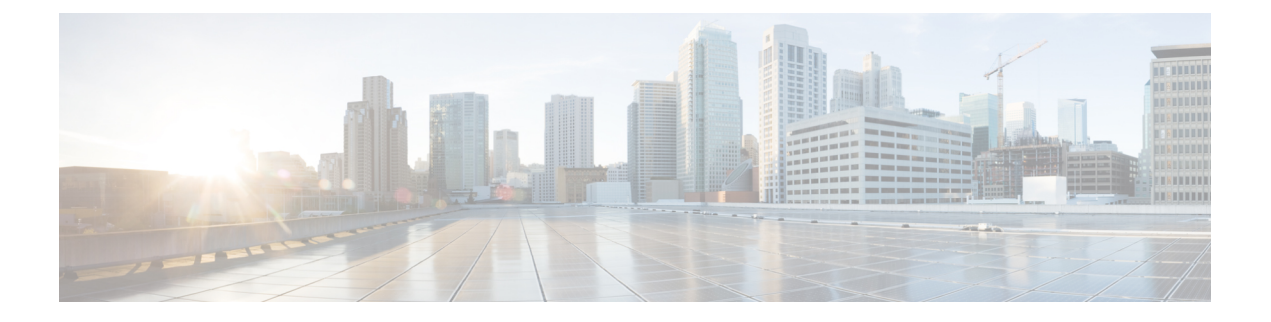

## **Python API** のトラブルシューティング

• Python API エラーの受信 (1 ページ)

## **Python API** エラーの受信

次のいずれかの Python API エラーが表示された場合は、次のアクションを実行します。

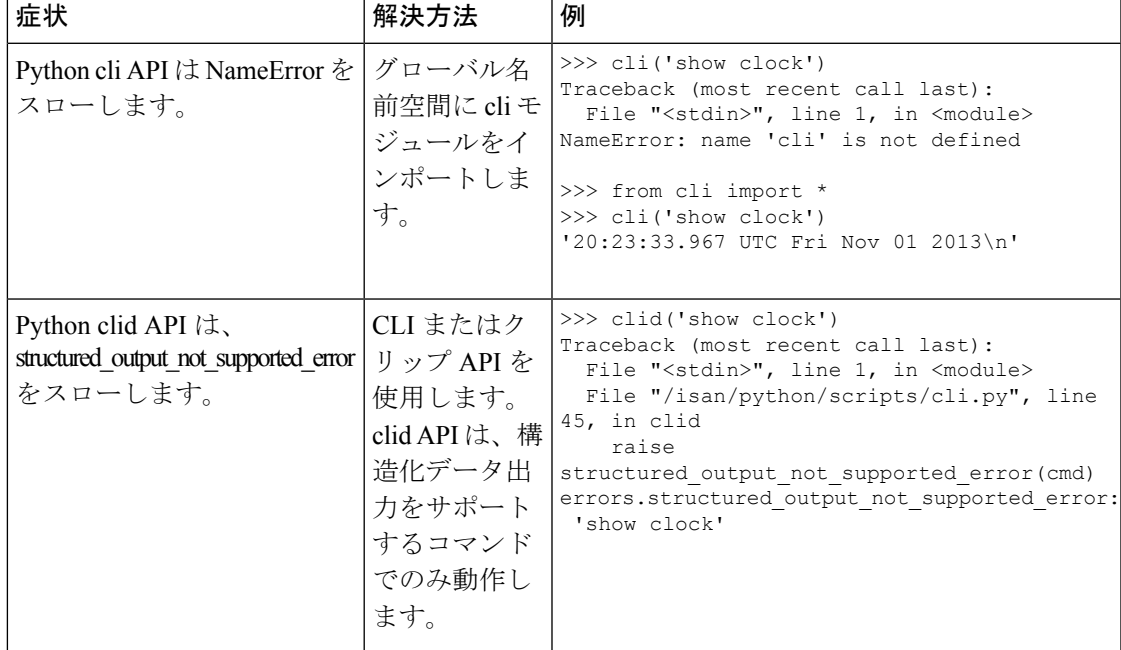

I

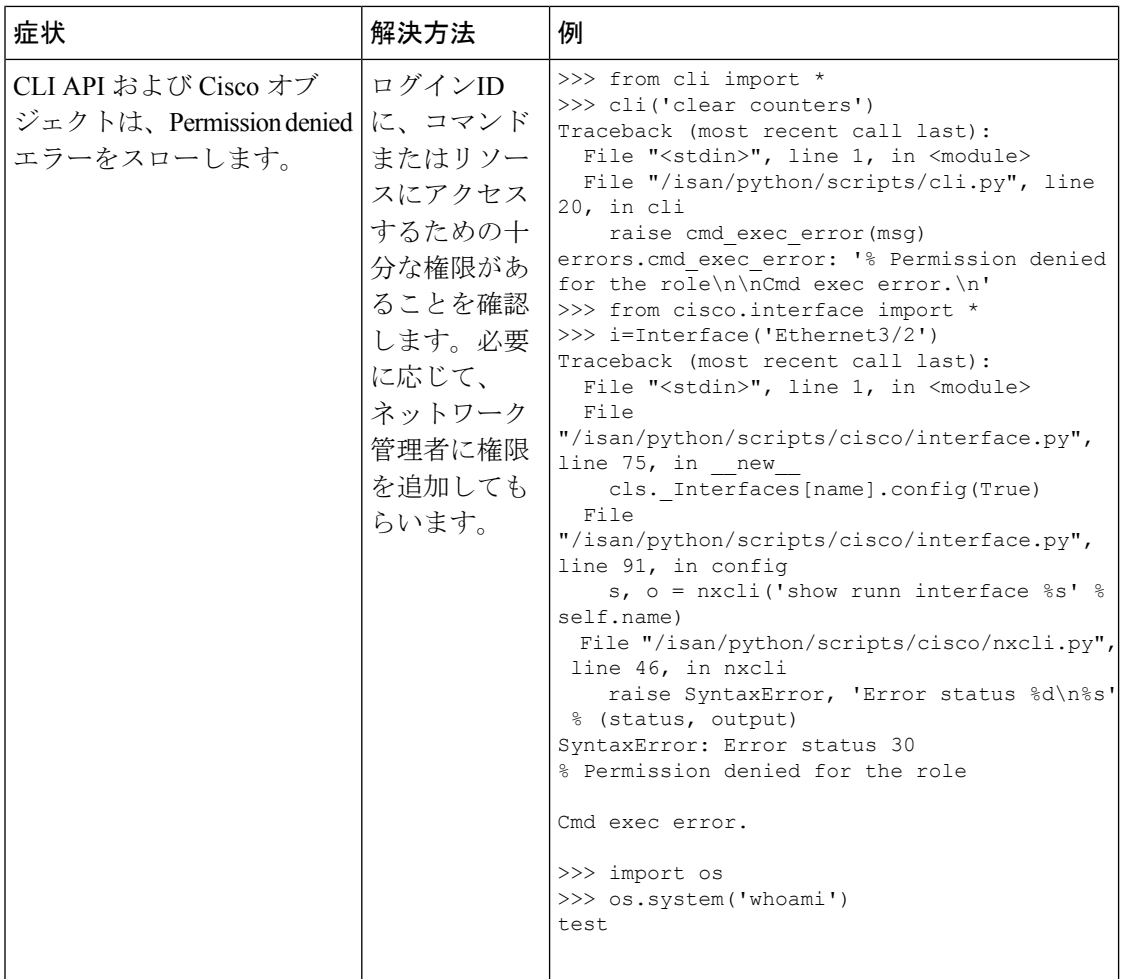

Ι

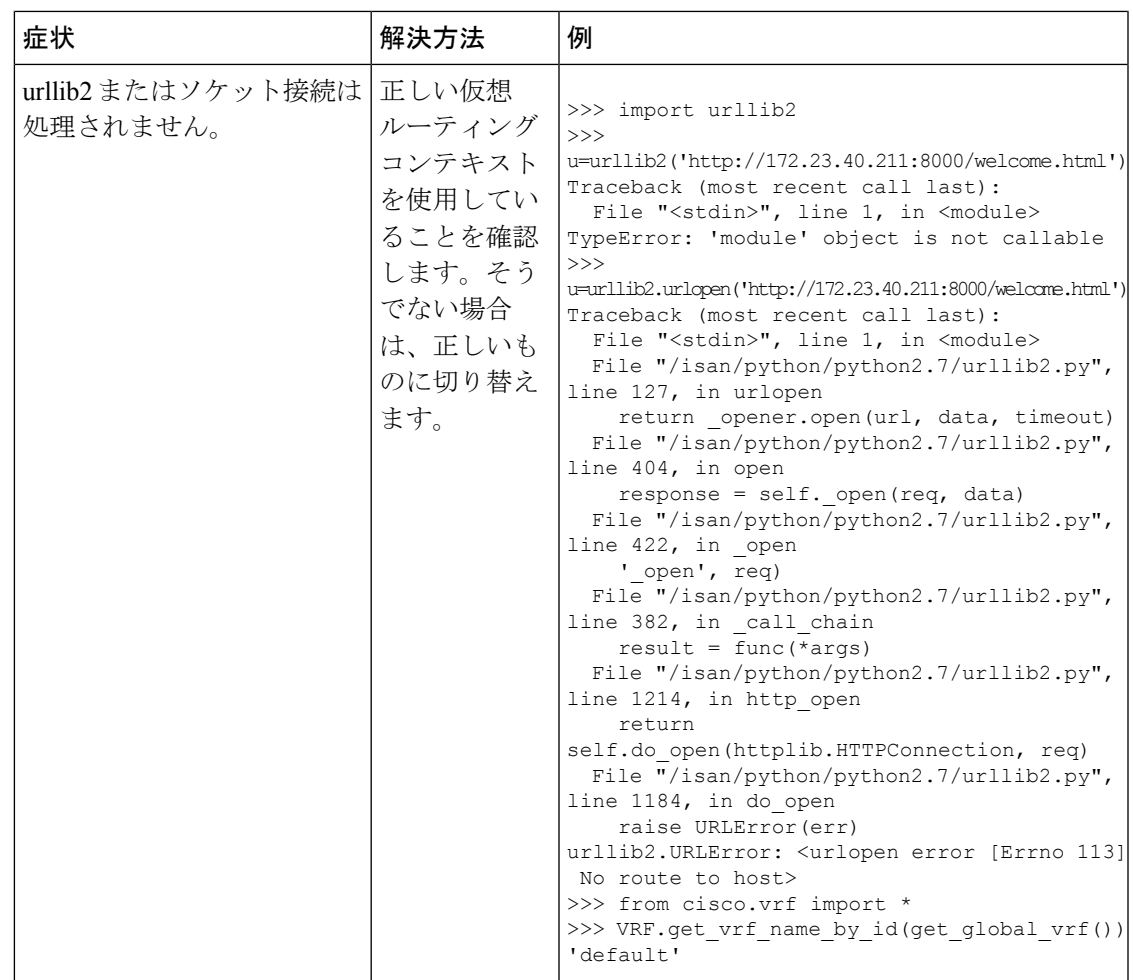

I

翻訳について

このドキュメントは、米国シスコ発行ドキュメントの参考和訳です。リンク情報につきましては 、日本語版掲載時点で、英語版にアップデートがあり、リンク先のページが移動/変更されている 場合がありますことをご了承ください。あくまでも参考和訳となりますので、正式な内容につい ては米国サイトのドキュメントを参照ください。